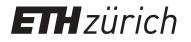

# Reflection seismic 1

**Educational Material** 

Author(s): Kruk, Jan van der

Publication date: 2001

Permanent link: https://doi.org/10.3929/ethz-a-004363847

Rights / license: In Copyright - Non-Commercial Use Permitted

#### Post processing

Elimation of effects by

Filtering Stacking Migration

Adjust amplitudes for plotting

Improve coherency of reflections

Frequently used operations

- Time dependent frequency filter
- Coherence filter
- AGC

# Time dependent frequency filter

Reason for filtering after stacking:

- By using different filters, additional noise is generated
- Frequency content of data is changed due to different processing steps (NMO stretching)
- Time dependent frequency filter is often not used before the stacking procedure

# Coherency filter

Aim:

**Suppression of noise** 

**Elimination of artefacts (extreme dips)** 

Improve amplitudes and continuity of reflections

Filters:

**fk-Filter** 

fx-deconvolution (Wiener-Levingson-Filter)

Korhunen-Loeve-Filter (Eigenvector-Filter)

### Adjustment of amplitudes

**Amplify reflections** 

=> Depending on aim of interpretation: Clear Structures Preserve Reflection charcteristics

Adapt amplitudes for Printing

Usually: AGC

### Archiving data

#### **Stacking / Migration**

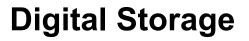

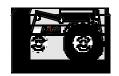

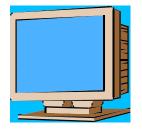

(e.g. SEGY-Format)

Archive

Visualisation and Interpretation with a workstation

#### **Printing on Paper**

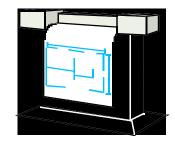

Safe archive Interpretation Improved view for long profiles

### A paper print

Data

Sidelabel

extra information:

("Header plots")

Velocity funktion Fold Point of intersection with other profiles Location of borehole loggings Topography Shotnumber (additive to CMP) etc.

Operator Company logos Acquisition Processing contractor contractor Line identifier Line no. ..... SP's ..... Line SP range 4200%, DAS, DBS, TVF Key processing stages Shooting direction W -Index map -shows survey area relative to other significant features Generalized Generalised index location map map Location map-shows line location within survey Shot by ..... Date ..... Processed by ...... Date ..... Contract no. ..... Recording data Lists recording parameters SP Diagrammatic representation of shooting Trace Troce and recording arrangement. Shows Ť location of SP as marked on section 50 352 2330 List processing sequence in correct order Processing sequence Includes statement of section polarity Display parameters Symbols use for section annotation Legend Horizontal and vertical scales Section scales (maximum 19 cm width-to allow for folding to A4)